Younan 1

Joann Younan Professor Spicer DSC 294: Media Editing 15 April 2013

## Final Written Assignment

I have always thought of editing as just video editing. However, after taking this course about Media Editing, it has changed my point of view on editing. I now understand that many forms of media that can be edit. I have taken a course about editing this semester called Media Editing that helps me understand multiple uses of Media Editing. In the course, we had to use different types of media such as graphics, video, and many more. By using multiple different types of media to edit our work, it gave us, the students, the understanding of Media Editing. This course was broken down by modules for the students to focus on one type of Media Editing at a time. The three modules that helped me understand and enjoying doing the most was text and graphics, audio, and video.

The first module from this course, we as the students had to use Photoshop as a tool to design text and graphics. For the final project, we had to create a composed graphical 2D image of a text statement describing your life philosophy. For my final project, I had used Photoshop to create the graphical 2D image with one of my favorite quotes by Walt Disney as my life philosophy. The quote is "It's kind of fun to do the impossible" which I use as my life philosophy because for my passion for film. In film, you can do the impossible and create things that we as humans can only dream about and seeing it come true from a film is amazing. The right side of my image, I have used a photo of Walt Disney behind a storyboard of the making of Disneyland and the left side, I have used filmstrips and composed small images on to the filmstrips. From this module, I understood how designing text and graphics is just another way of editing. You are still cutting and putting things together to create an original design.

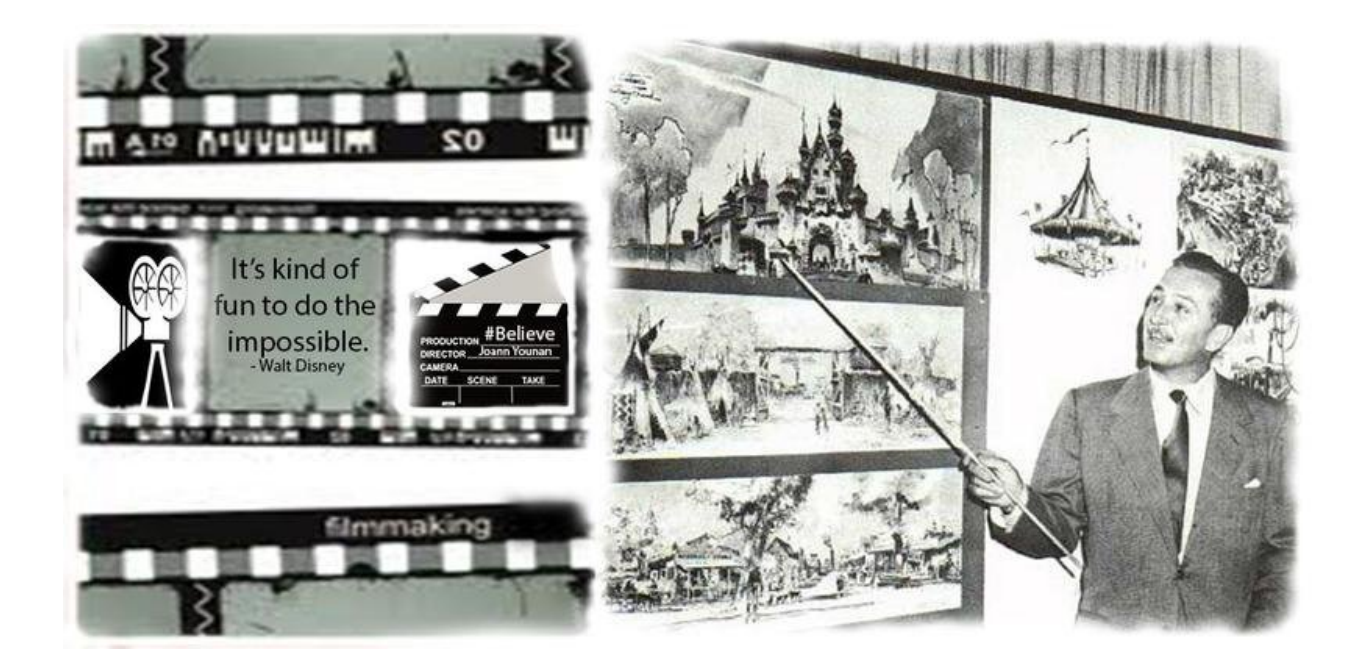

For module two, we, the students, had to create sound files from using Audacity. From my final project, I had to create a spoken word sound file by only using samples of spoken word to create a musical composition with only words. I had taken a mush up of a poem and a speech for this project. I had mush up a poem called "To This Day" which is about a young boy who was bullied as a child with Martin Luther King's speech "I Have a Dream. For the mush up, I would let the poem continuously going, but each pause from the poem made by the speaker, I had add in "I Have a Dream" into it. This made the poem more inspiring for listeners to hear because of the combination of both speakers and the timing of each speaker. It had created a musical rhythm and this sound file was created by editing. The most simplest thing of just cutting and adding made me start understanding more about Media Editing.

For module three, we, the students, had to create videos from using the video program of Final Cut Pro X. For our first assignment, we had to create a one-minute video using the topic of beauty, danger, courage, intelligence, or boredom. I had picked the topic of boredom. For the video, I had combined two other videos that I have found called "What Makes a Good Party," which is a 1950 film and the trailer from the film "Project X." I had used topic of boredom from these two videos because for the generation of teenagers today might find the idea of parties boring back from the 1950s. The 1950s film "What Makes a Good Party" is an educational film to teach young people how to throw a good party, but their ideas back then can be found boring

Younan 3

from today's generation of young people. This was a module that I have the most experience in that I had understanding of editing.

Before, I use to think of Media Editing as just video editing, but that changed after this course. Editing is cutting and adding things together to create an original design. This goes for any type of media such as text and graphics and audio. This is the same process used in any type of media and with the help of programs such as Final Cut Pro and Adobe Photoshop. Editing is an art form that can be used in any type of media. I am very happy to have taken this course to give me the many skills and techniques to create more media. Just as Walt Disney had said before, "Its kind of fun to do the impossible," which is what Media Editing is. It is creating the impossible.